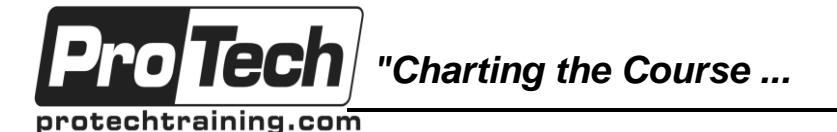

*... to Your Success!"*

## **Microsoft Windows 10: Transition from Windows 7**

## **Course Summary**

## **Description**

Mobile devices are becoming increasingly popular. As a result, many business professionals find themselves regularly performing a greater number of work-related tasks, from a variety of devices. You may find yourself included in this group of multiple-device users. But, you still perform a majority, or at least a large part, of your work from a desktop or a laptop computer.

With the release of Microsoft Windows 10, Microsoft has made strides in bridging the gap between your laptop or desktop PC and a variety of mobile devices. Developing an understanding of how to accomplish your day-to-day work tasks in this new environment will push you one step closer to being able to comfortably work from a number of platforms, and a number of devices, nearly anywhere you go. Once you've gained a foundational understanding of how to operate within the Windows 10 environment from your PC, you'll be able to take full advantage of the many sharing, storing, and multi-platform benefits inherent in the Windows 10 operating system.

### **Objectives**

After taking this course, students will be able to:

- Navigate the Windows 10 environment.
- Work with apps and desktop applications.
- Use Cortana and Edge.

### **Topics**

- Navigating the Windows 10 Environment
- Working with Apps and Desktop Applications
- Using Cortana and Edge
- Manage Windows 10.
- Secure your computer.
- Use Backup and Recovery Tools.
- Managing Windows 10
- Securing Your Computer
- Using Backup and Recovery Tools

#### **Audience**

This course is designed for students who wish to switch from using a PC running on the Microsoft Windows 7 operating system to using a PC running on the Microsoft Windows 10 operating system in a business or work-related environment.

### **Prerequisites**

To ensure success, you should have a prior working knowledge of the Windows 7 operating system and be proficient in the general use of personal computers and related peripheral devices. Specific tasks you should be able to perform include: launching and closing applications, navigating basic file structures, and managing files and folders. To meet these prerequisites, you can take either of the following courses:

- Windows 7: Transition from Windows XP
- Microsoft Office Windows 7: Level 1

### **Duration**

#### One day

Due to the nature of this material, this document refers to numerous hardware and software products by their trade names. References to other companies and their products are for informational purposes only, and all trademarks are the properties of their respective companies. It is not the intent of ProTech Professional Technical Services, Inc. to use any of these names generically

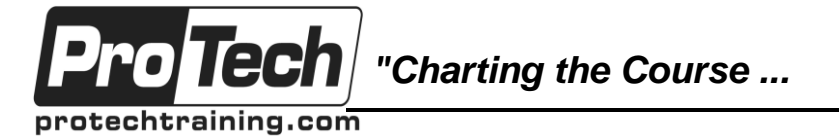

*... to Your Success!"*

## **Microsoft Windows 10: Transition from Windows 7**

# **Course Outline**

### **I. Navigating the Windows 10 Environment**

- A. Log In to Windows 10
- B. Navigate the Desktop
- C. Navigate in Tablet Mode

### **II. Working with Apps and Desktop Applications**

- A. Customize the Start Menu and Taskbar
- B. Use Windows 10 Apps and Desktop Applications
- C. Multitask with Apps and Desktop Applications
- D. Use File Explorer

### **III. Using Cortana and Edge**

- A. Get to Know Cortana
- B. Use Cortana as a Personal Assistant
- C. Browse the Web

### **IV. Managing Windows 10**

- A. Configure Settings
- B. Use the Desktop Administrative Tools

### **V. Securing Your Computer**

- A. Set New Password Types
- B. Use Windows Defender
- C. Use Other Security Features

### **VI. Using Backup and Recovery Tools**

- A. Use File History
- B. Repair Your System

#### **VII. Appendix A: Continuum Navigation**